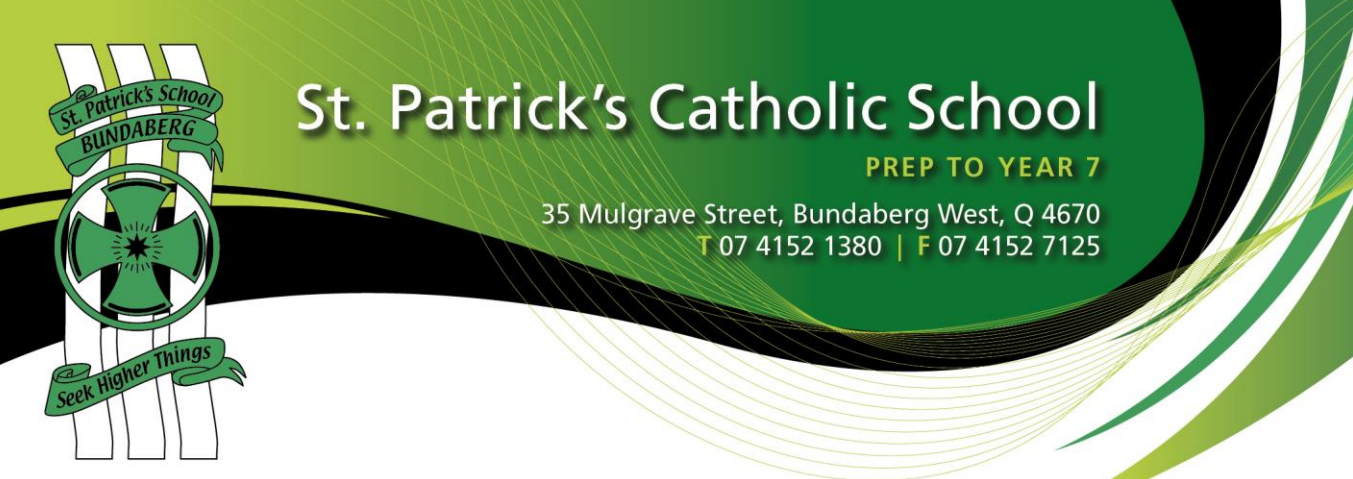

# **SCHOOL FEE PAYMENT OPTIONS**

Payments can be made at the school by cash, cheque, EFTPOS, Mastercard or Visa Card.

# **Direct Deposit**

If you wish to pay by direct transfer from your bank account to ours, please ensure you use your parent code located at the top right corner of your statement as a reference. Our bank account details are noted at the bottom of your parent statement.

# **Recurring Credit Card Billing**

If you wish to make regular recurring payments as you would normally from a bank account but prefer to use a Credit Card to gain advantages of frequent flyer points etc., it is as simple as completing a form. This form is available on the school website under Fees and Charges in the Menu tab, titled Direct Debit by Credit Card Form. Otherwise please contact St Patrick's School Finance Secretary Brooke Bone at brooke\_bone@rok.catholic.edu.au to have the form return emailed or call in to the office to have a printed copy provided.

### **BPay**

BPay is the electronic bill payment service offered by Australia's leading banks and financial institutions providing a convenient, fast and easy way for debtors to pay their bills anytime/anywhere through the security of your telephone or internet banking. A BPay logo with the school's biller id and account reference is on your statement, if you choose to pay this way.

### **Parent Lounge**

Simply login to the Parent Lounge Portal, select Make a Payment tab and follow the prompts to pay by credit card. An amount outstanding is automatically selected but you can amend this to pay a different amount.

### **Direct Debit**

If you wish to set up direct debit from your account on a periodic basis, please do not hesitate to contact Maria Davies for assistance or simply download, complete and return the form available on the school website under Fees and Charges in the Menu tab, titled Direct Debit by Bank Account Form.

### **Centrepay**

Login to your Centrelink through the MyGov website to setup periodic payments.

Our CRN is 555 053 656K and use your parent code located at the top right corner of your statement as the reference.